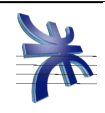

Curso: **4K4.**

Profesor: **Ing. Julio Zohil**

JTP: **Ing. Francisco Aquino**

# **HABILITACION PROFESIONAL**

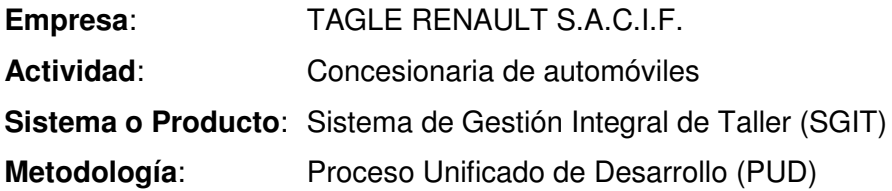

## **Workflow de Diseño**

Grupo Nro: 1

Integrantes:

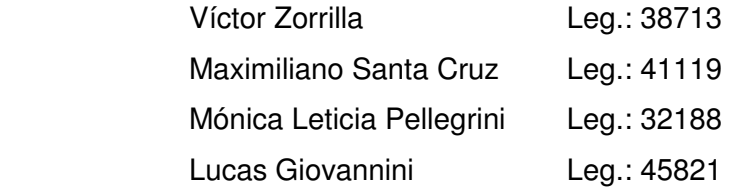

28/02/2011

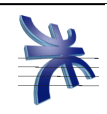

### **Índice**

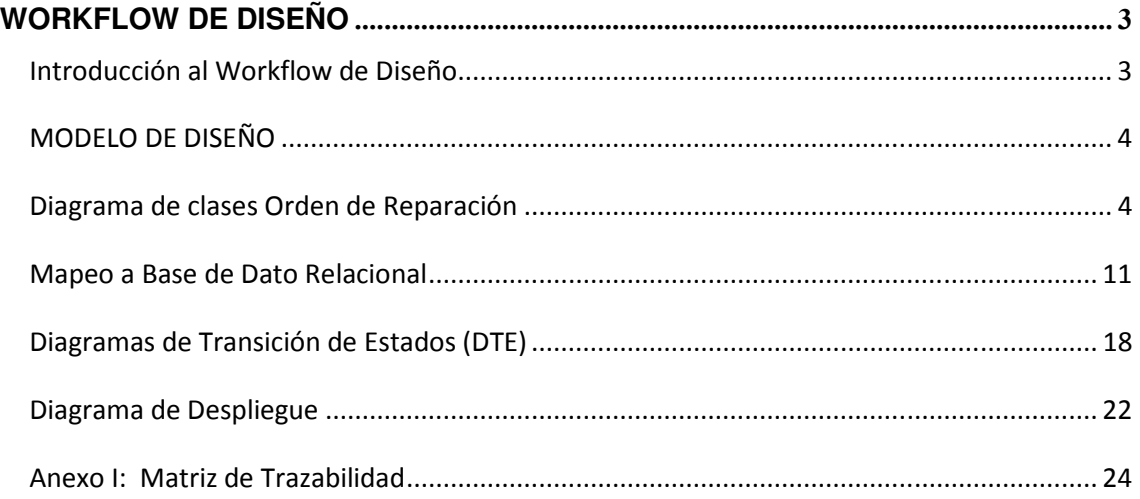

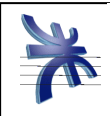

# **WORKFLOW DE DISEÑO**

### Introducción al Workflow de Diseño

El workflow de diseño es la última actividad del modelado de la fase de elaboración y la primera mitad de la fase de construcción. El workflow de diseño se basa en determinar cómo se implementará el modelo de análisis y como mejorarlo.

Los artefactos utilizados en esta etapa son:

- Modelo de diseño que se comprende de: diagrama de clases de diseño, mapeo de clases a modelo relacional, definición de cada atributo y diagrama de transición de estados.
- Modelo de despliegue que comprende de: diagrama de despliegue y descripción del ambiente de implementación.

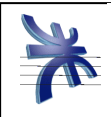

### MODELO DE DISEÑO

### Diagrama de clases Orden de Reparación

A continuación, se presenta una sección del diagrama de clases, en el cual se pueden visualizar las clases relacionadas a la gestión de la Orden de Reparación.

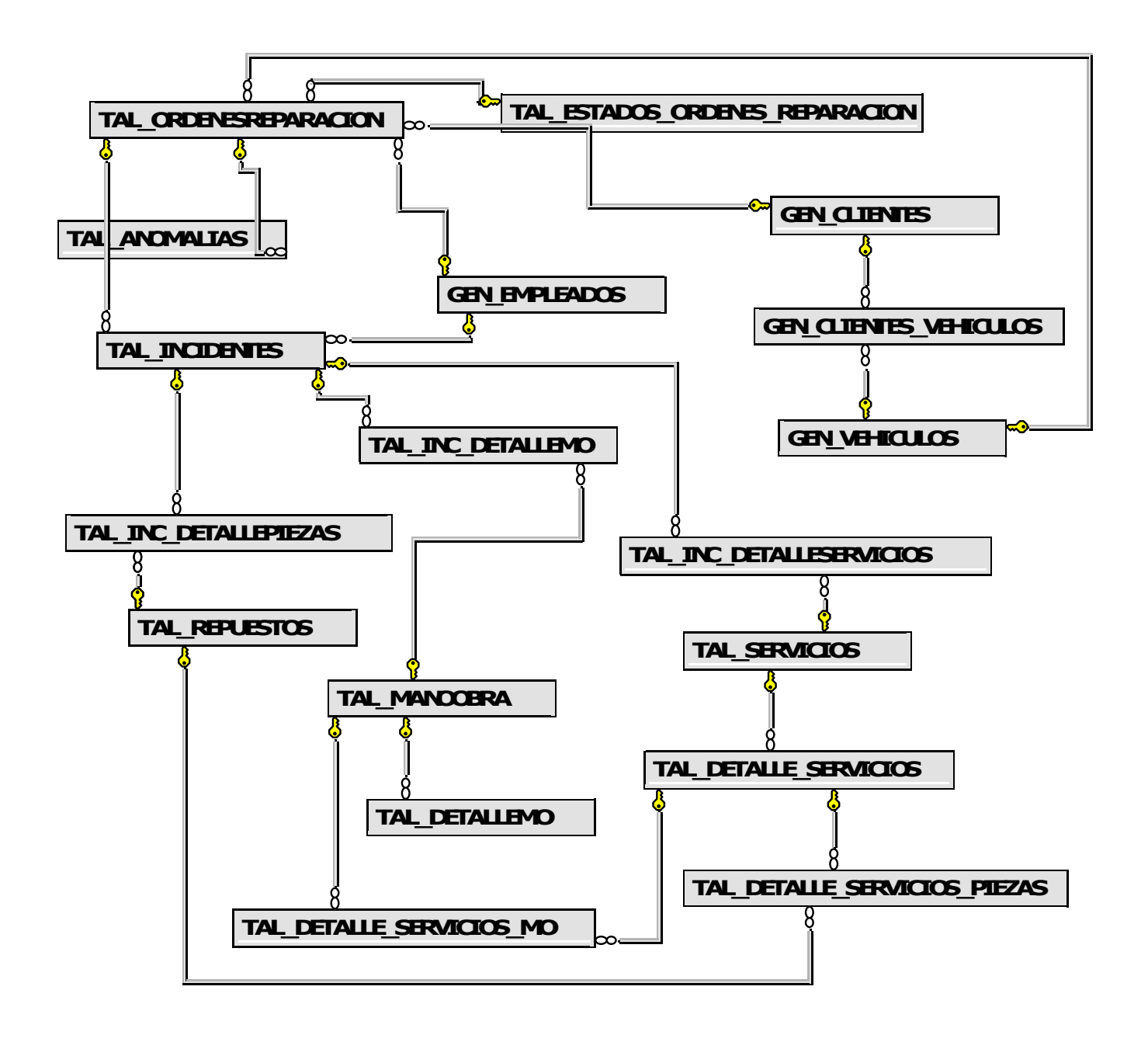

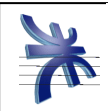

#### A continuación se detallan algunas de las tablas principales:

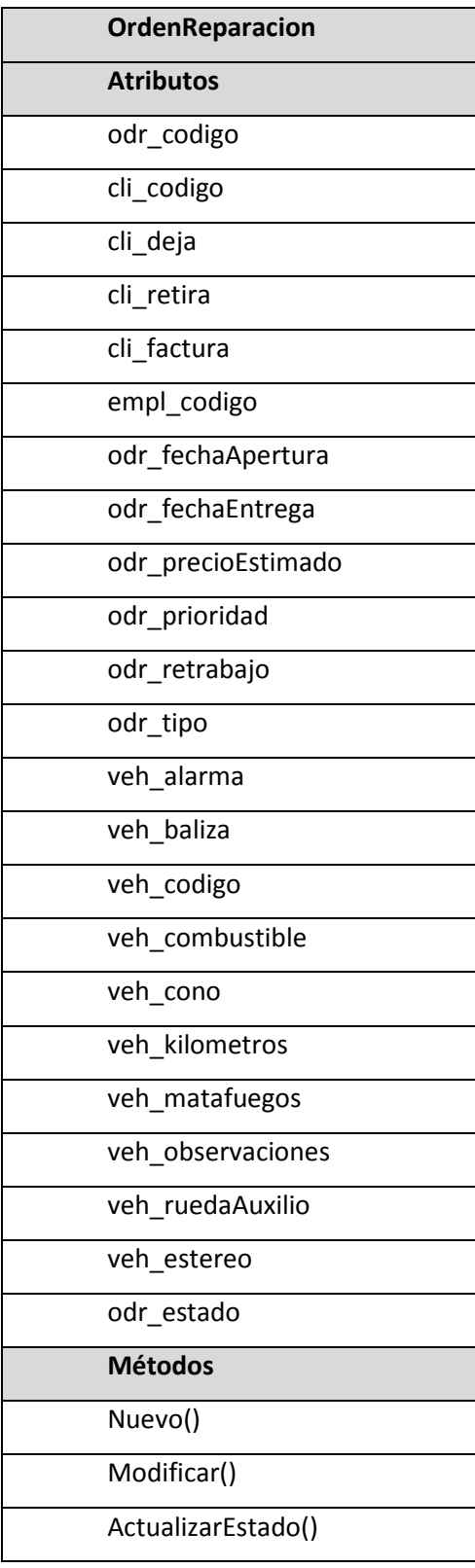

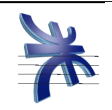

MostrarDatos()

MostrarDetalle()

NuevoDetalle()

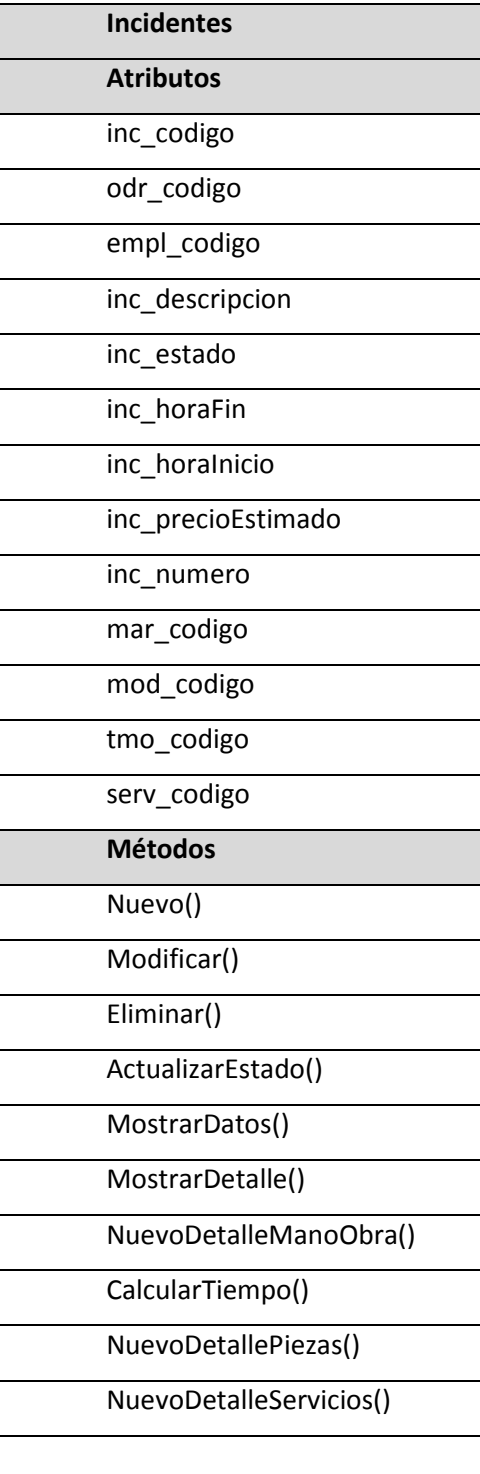

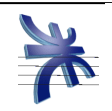

#### **DetallePiezas**

Atributos

detallePieza\_codigo

inc\_codigo

odr\_codigo

pie\_codigo

detallePieza\_cantidad

detallePieza\_esServicio

pie\_codigoEntregada

detallePieza\_cantidadEntregada

#### Métodos

Nuevo()

Modificar()

Eliminar()

MostrarDatos()

CalcularPiezasEntregadas()

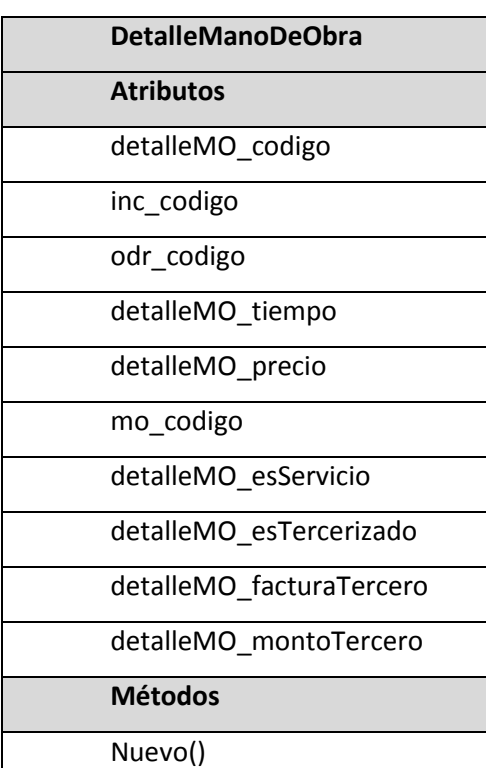

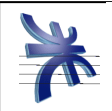

Modificar()

Eliminar() MostrarDatos()

CalcularPiezasEntregadas()

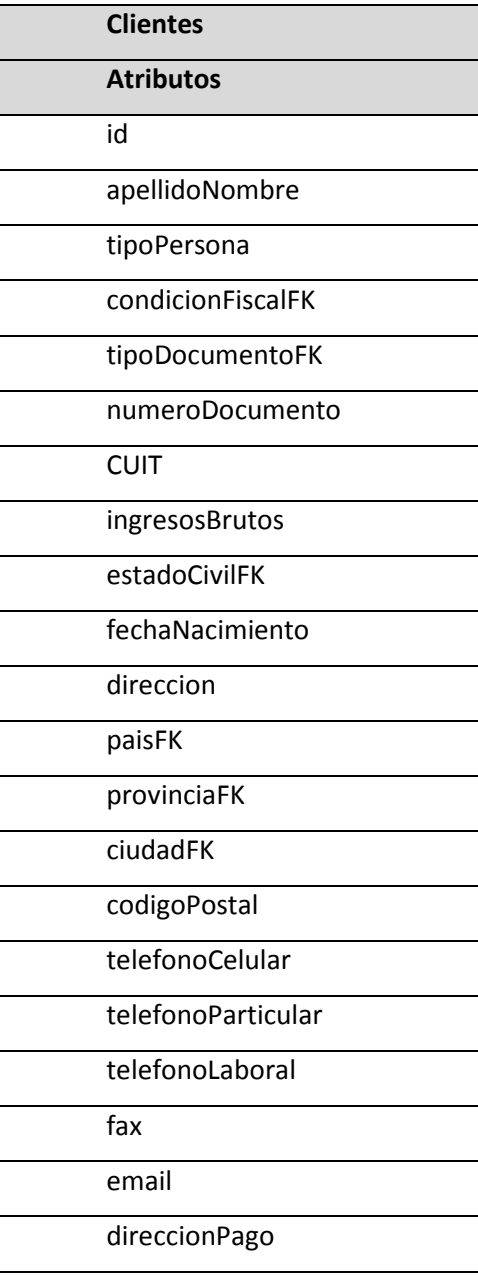

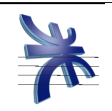

paisPagoFK

provinciaPagoFK

ciudadPagoFK

codigoPostalPago

Métodos

Nuevo()

Modificar()

Eliminar()

MostrarDatos()

ExisteCliente()

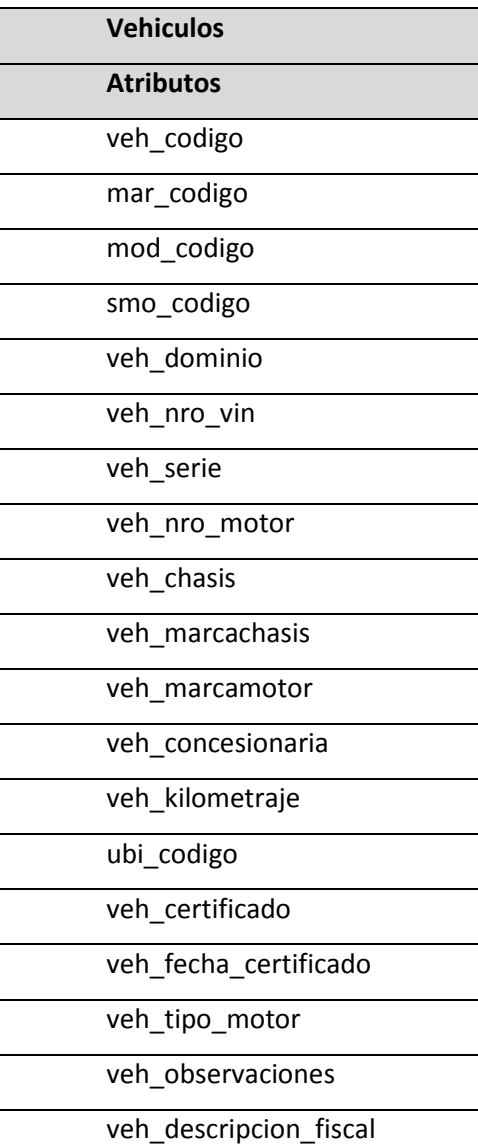

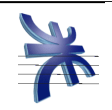

tip\_codigo

Métodos

Nuevo()

Modificar()

Eliminar()

MostrarDatos()

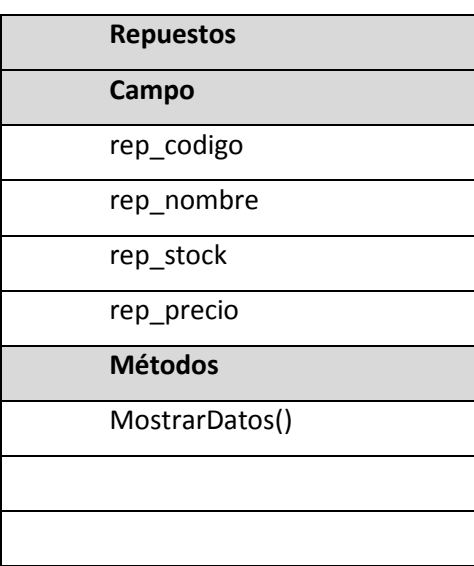

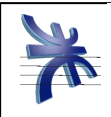

# Mapeo a Base de Dato Relacional

A continuación se presenta el Diagrama de Entidad Relación, en el cual se reflejan las clases diseñadas en la arquitectura de la base de datos.

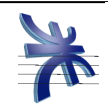

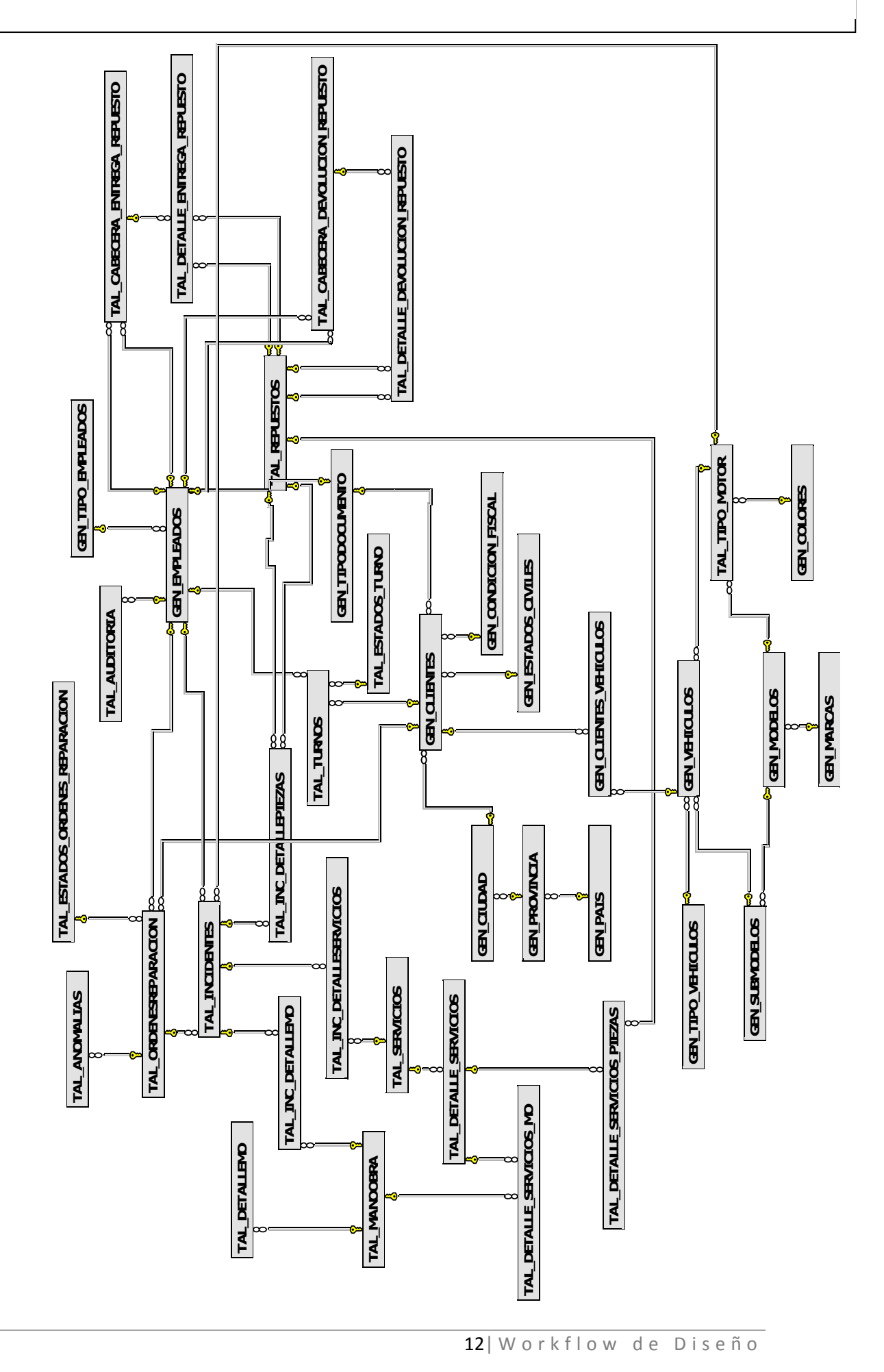

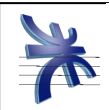

#### A continuación se detallan algunas de las tablas principales:

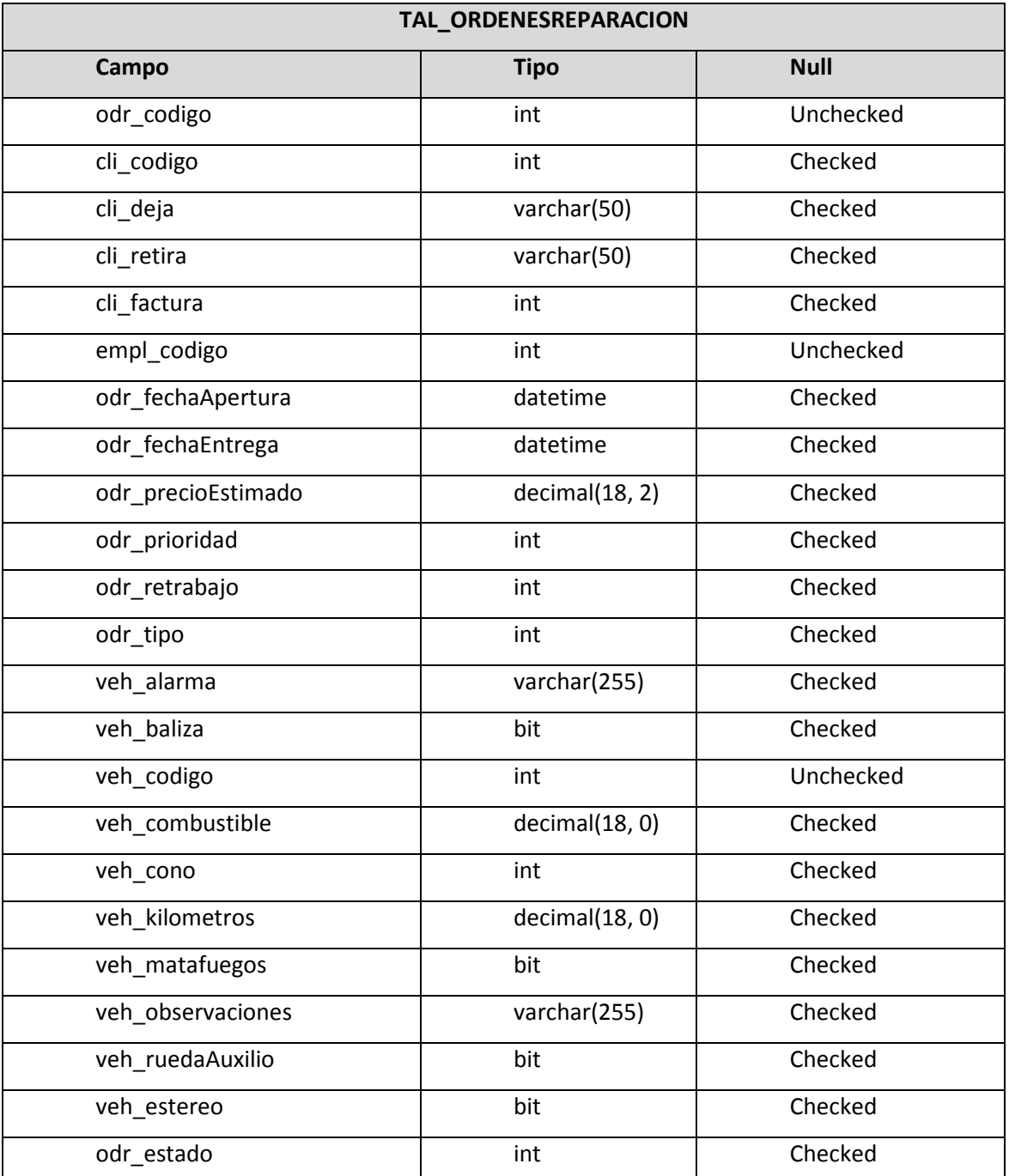

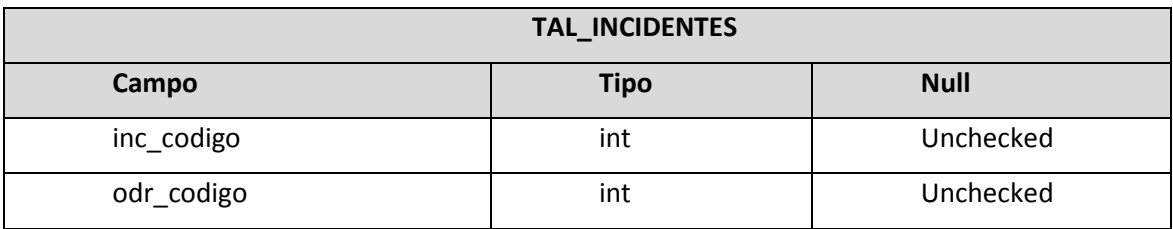

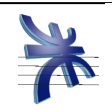

UNIVERSIDAD TECNÓLOGICA NACIONAL – FACULTAD REGIONAL CÓRDOBA – INGENIERÍA EN SISTEMAS DE INFORMACIÓN CÁTEDRA DE HABILITACIÓN PROFESIONAL – CURSO: 4K4. – 2011 WORKFLOW DE DISEÑO: TAGLE S.A. Versión: 1.0

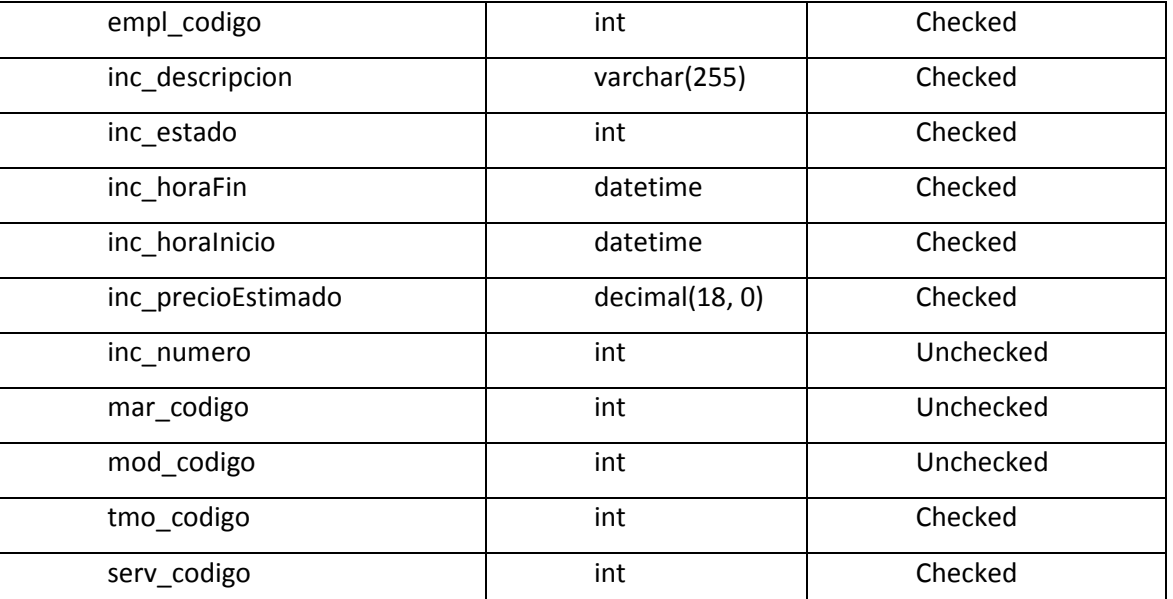

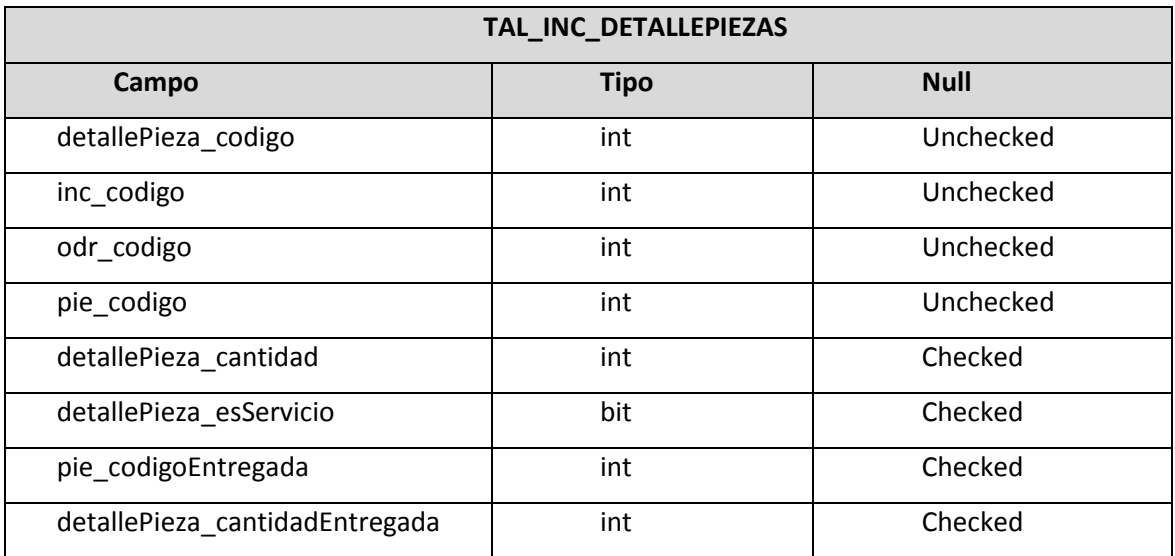

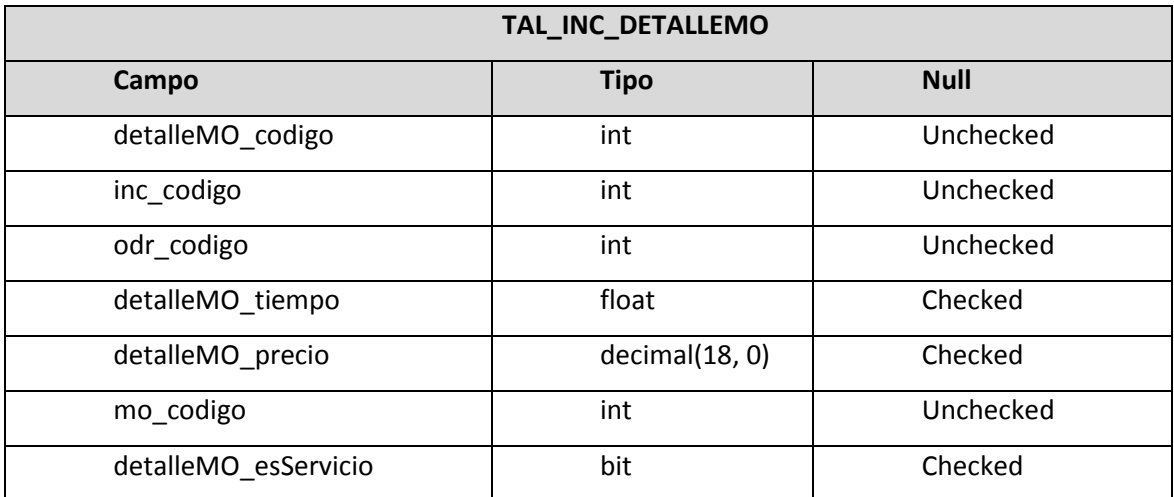

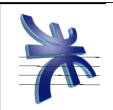

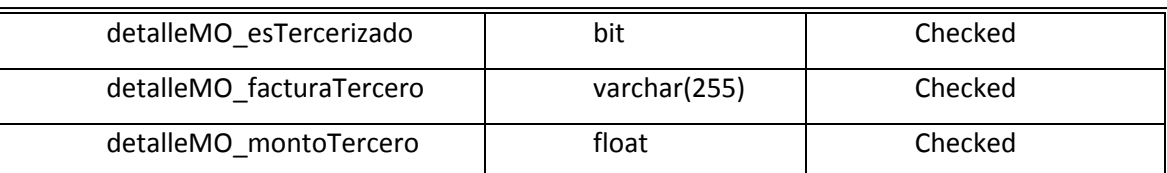

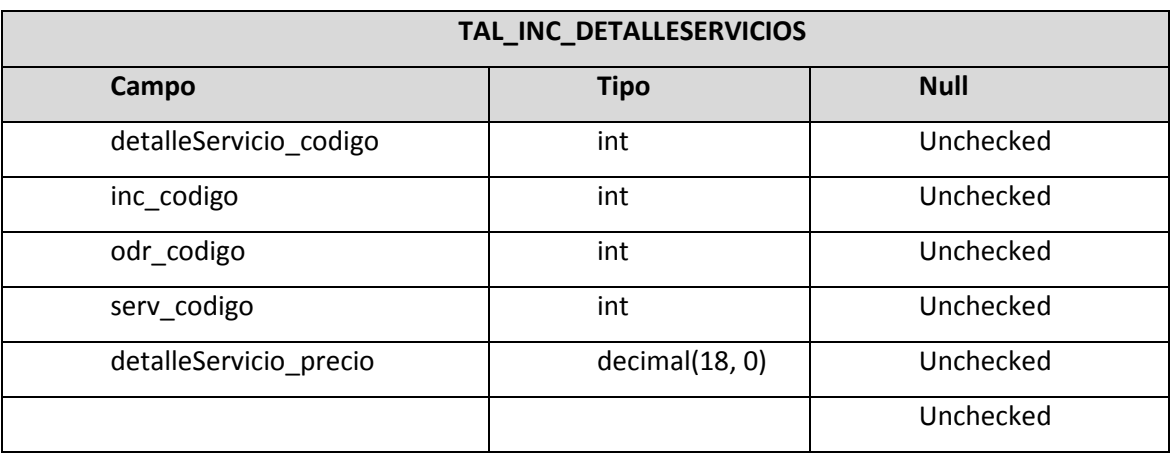

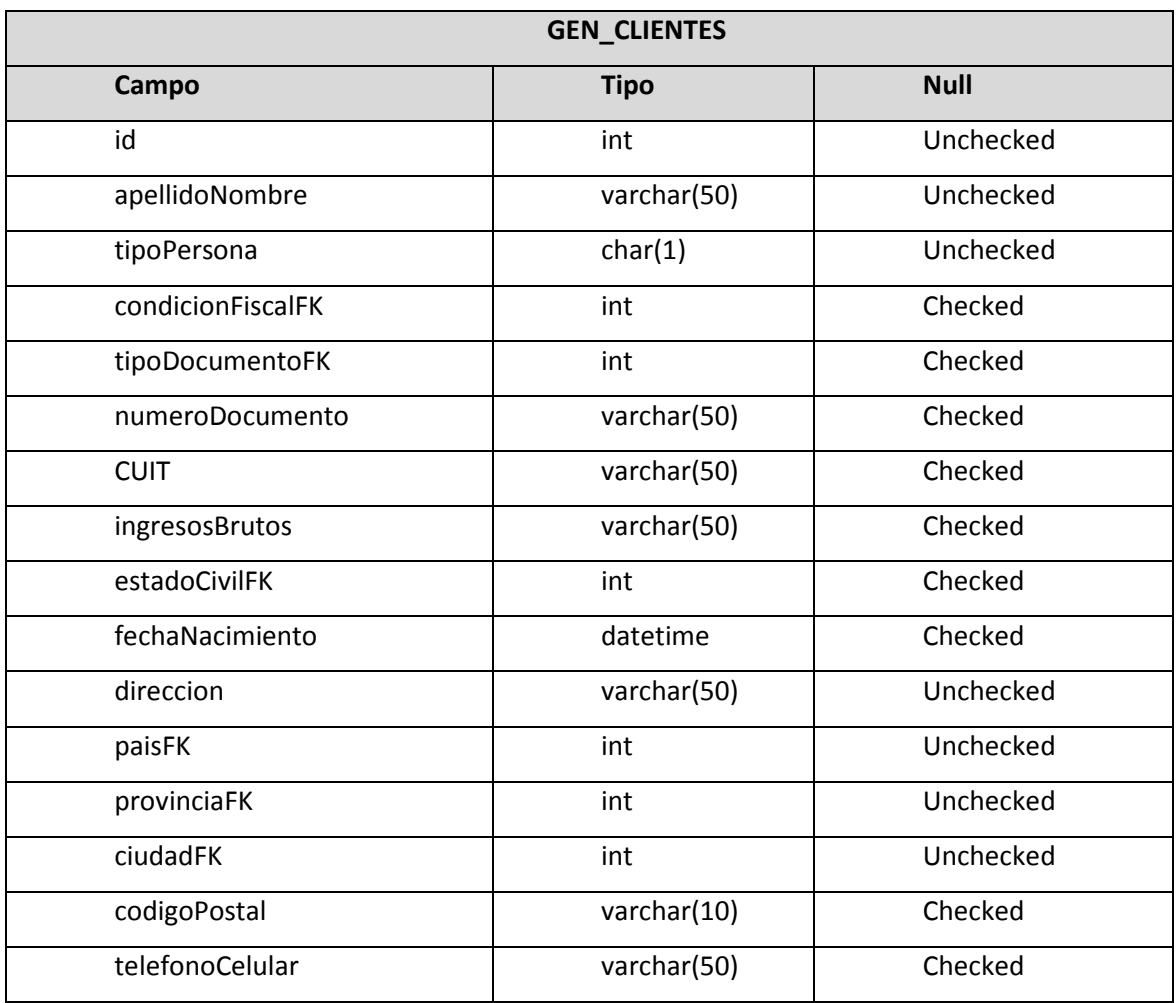

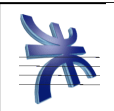

UNIVERSIDAD TECNÓLOGICA NACIONAL – FACULTAD REGIONAL CÓRDOBA – INGENIERÍA EN SISTEMAS DE INFORMACIÓN CÁTEDRA DE HABILITACIÓN PROFESIONAL – CURSO: 4K4. – 2011 WORKFLOW DE DISEÑO: TAGLE S.A. Versión: 1.0

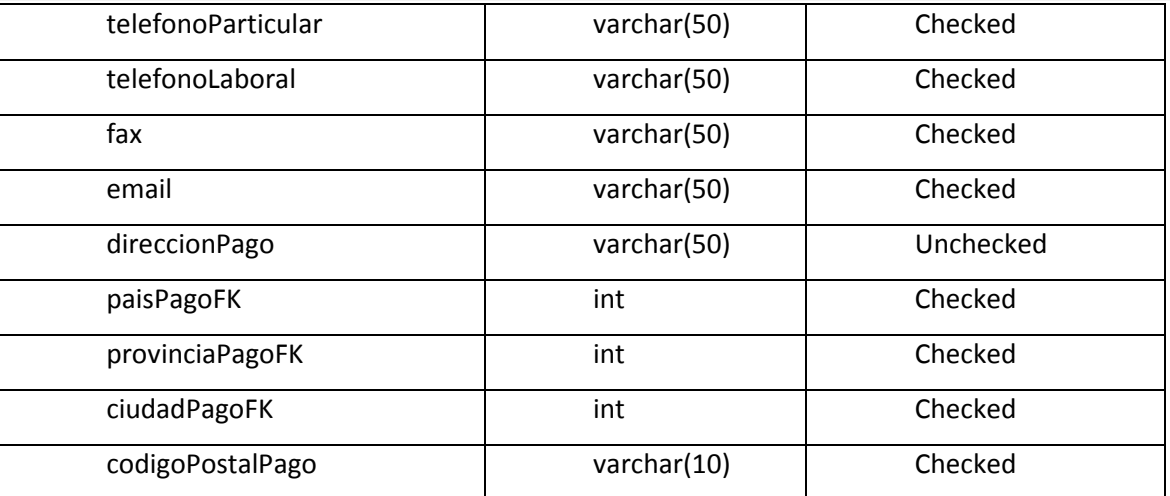

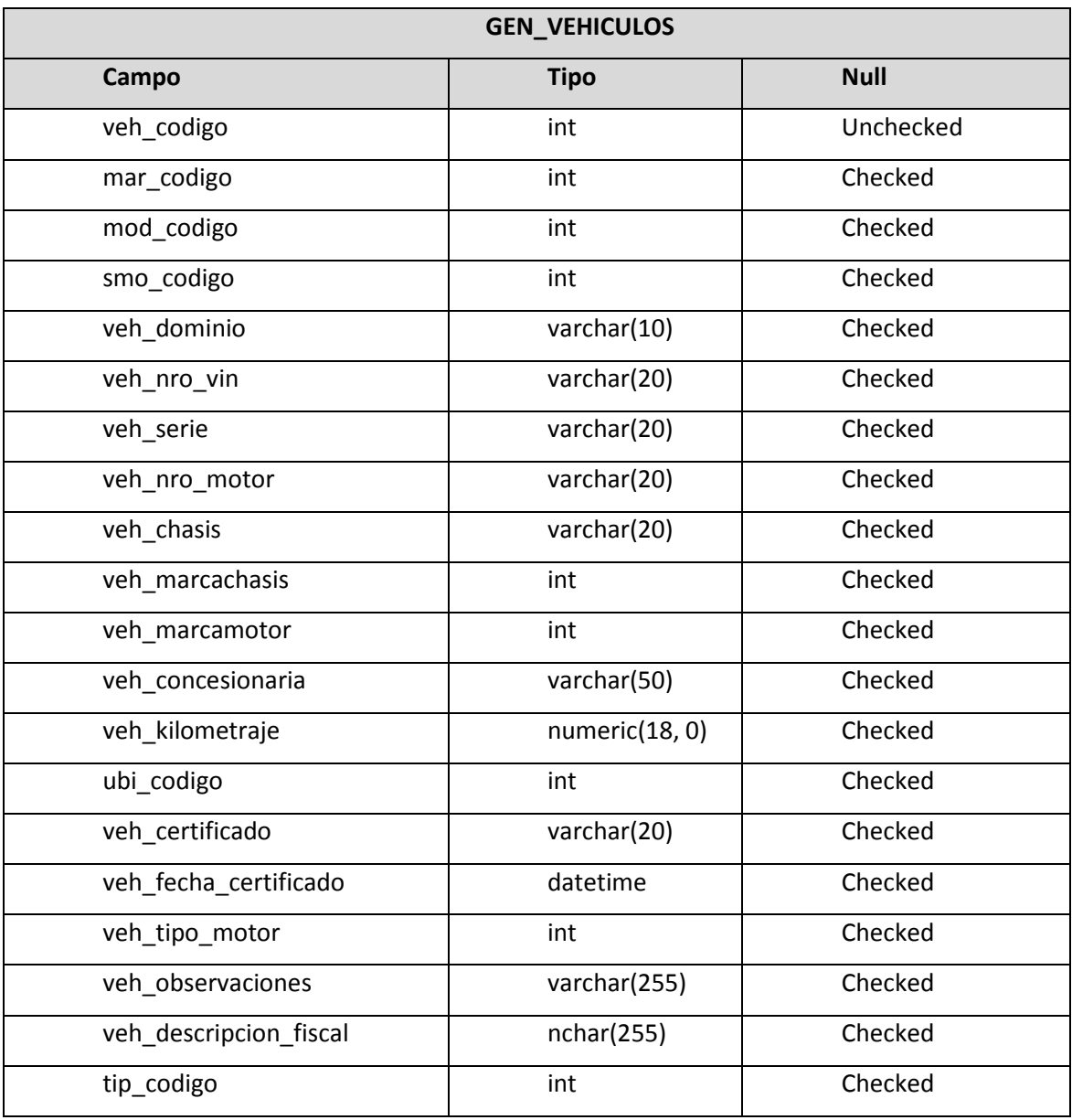

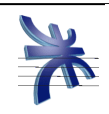

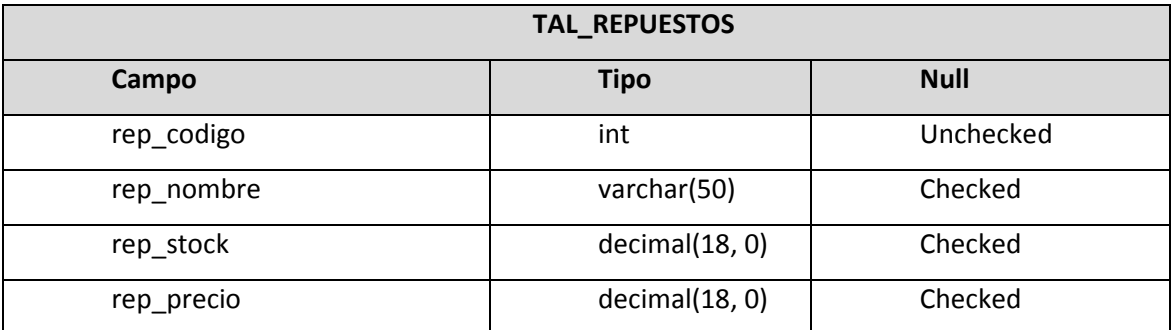

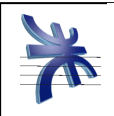

# Diagramas de Transición de Estados (DTE)

### **DTE de Turnos:**

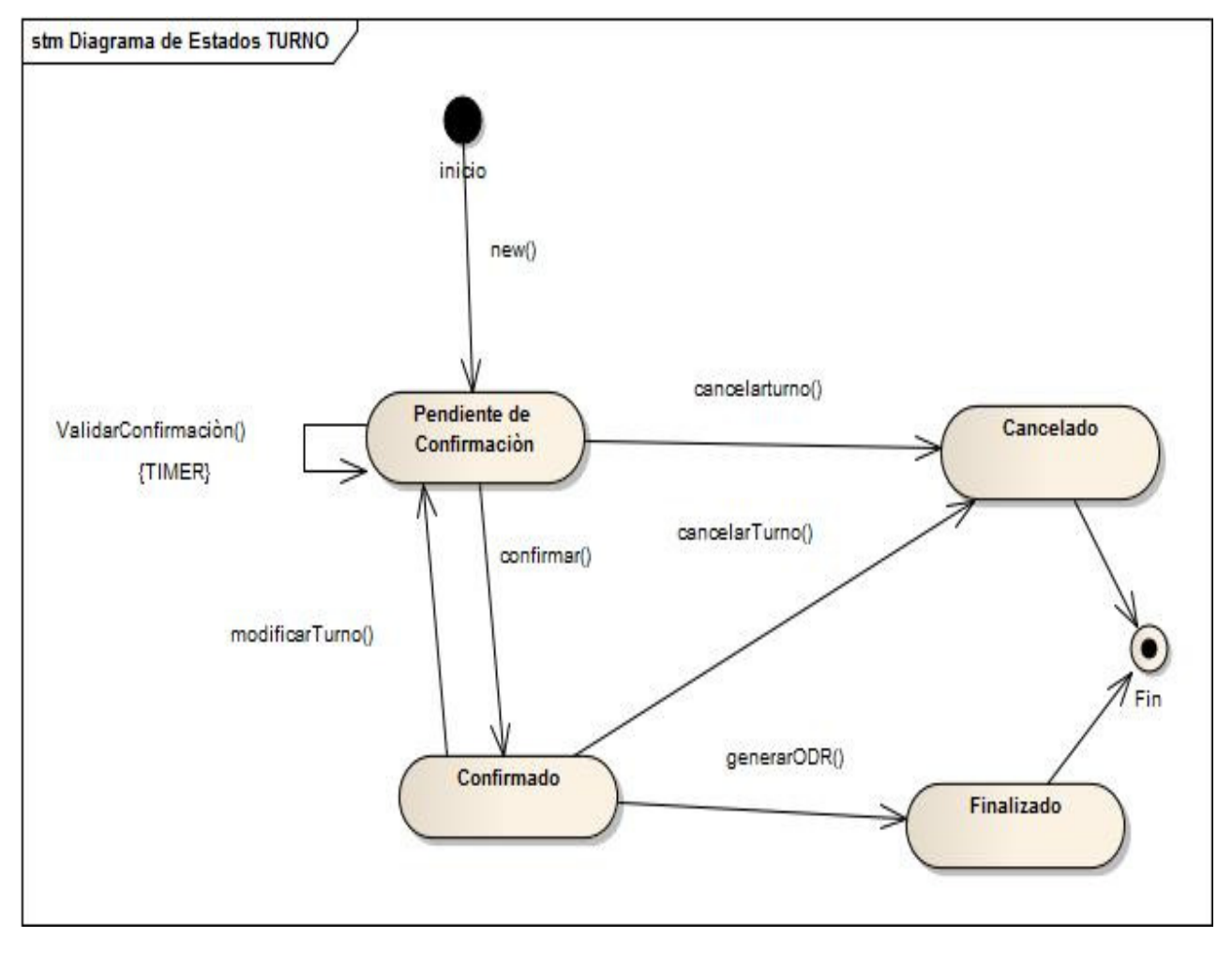

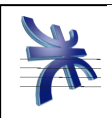

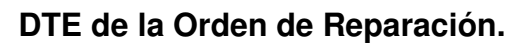

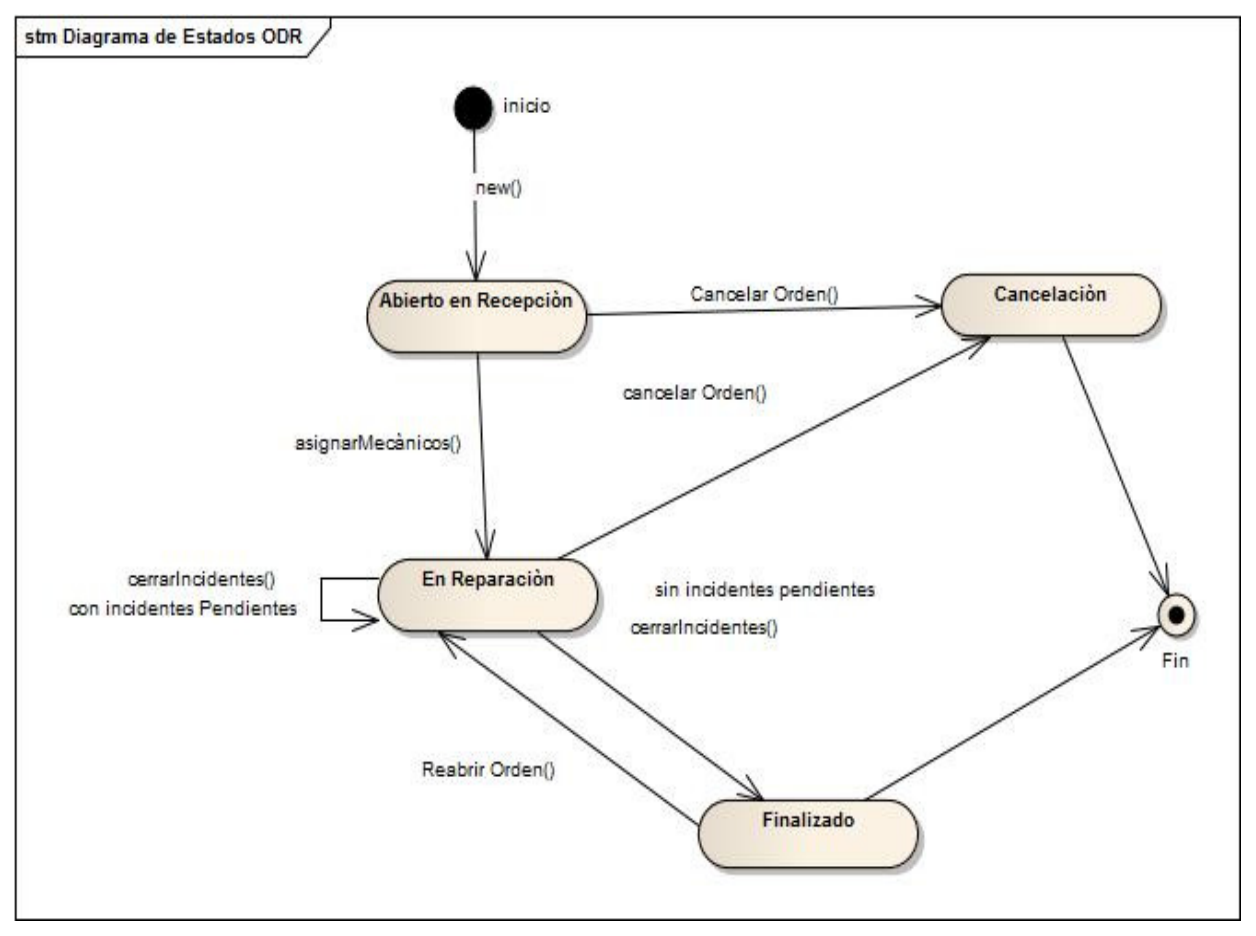

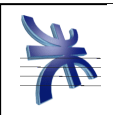

### **DTE de Incidentes:**

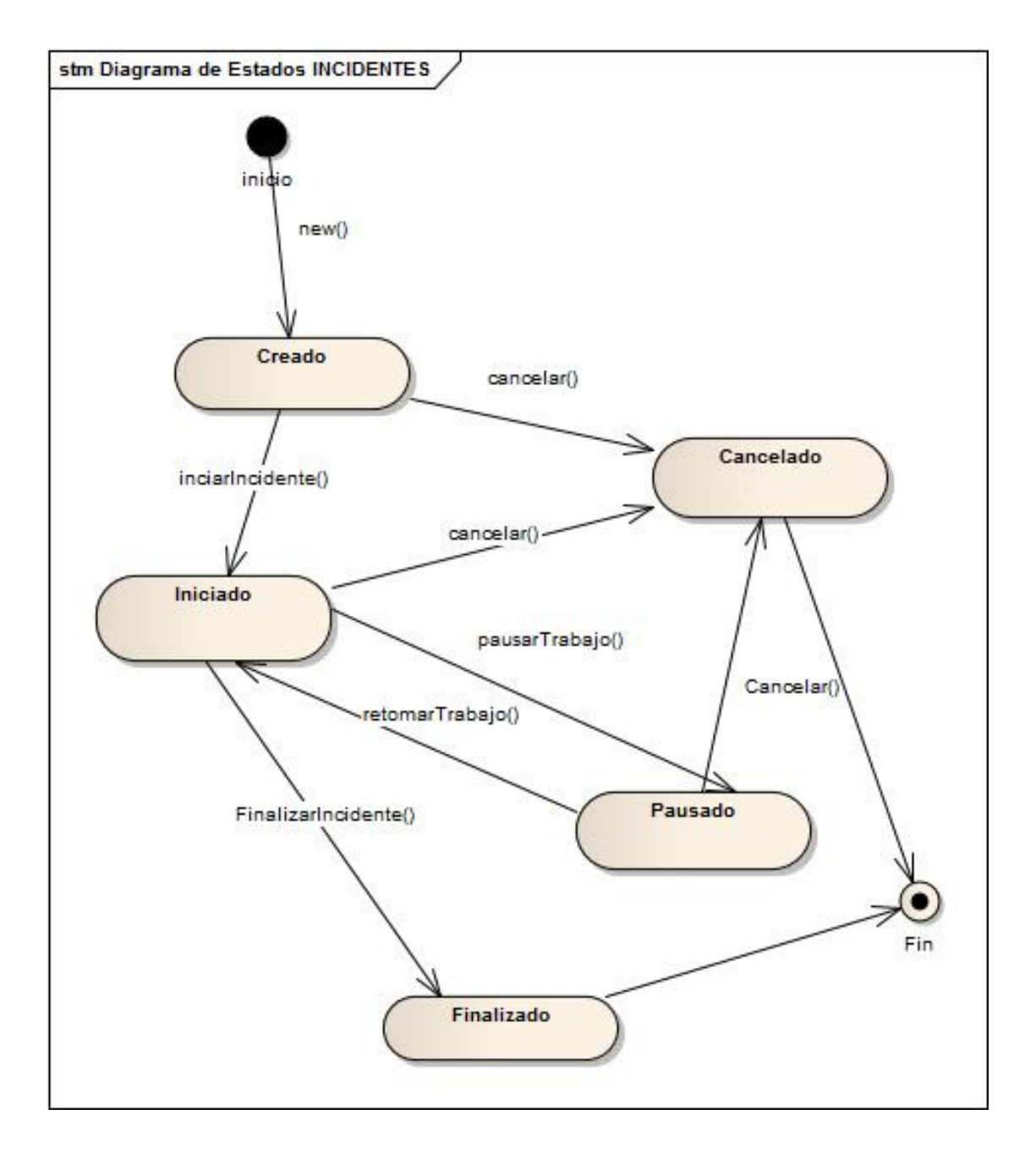

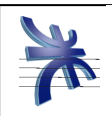

### **DTE de Presupuesto:**

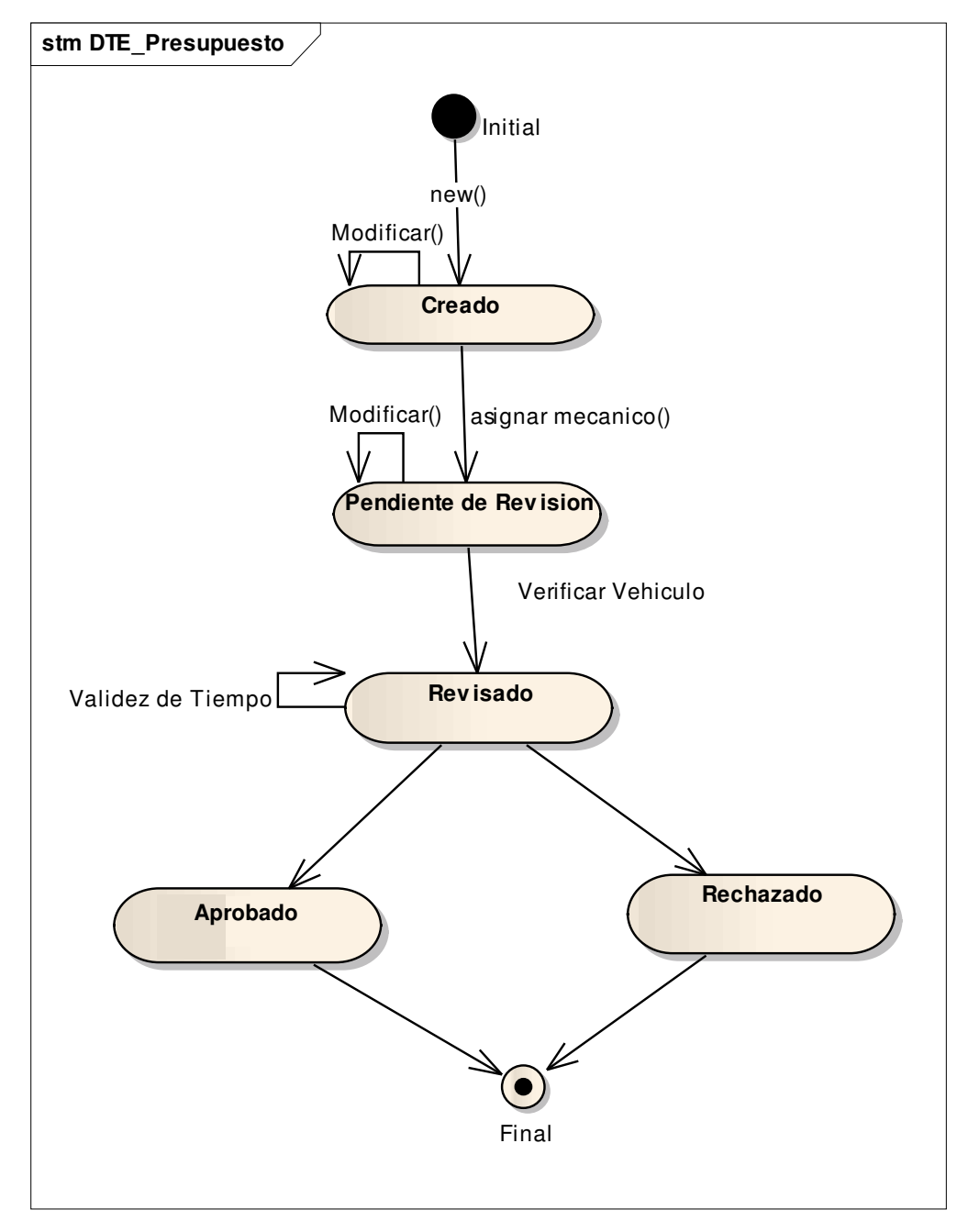

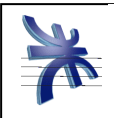

### Diagrama de Despliegue

A continuación se presenta la arquitectura y el esquema utilizado para realizar el despliegue del sistema en los diferentes nodos y equipos informáticos de la empresa.

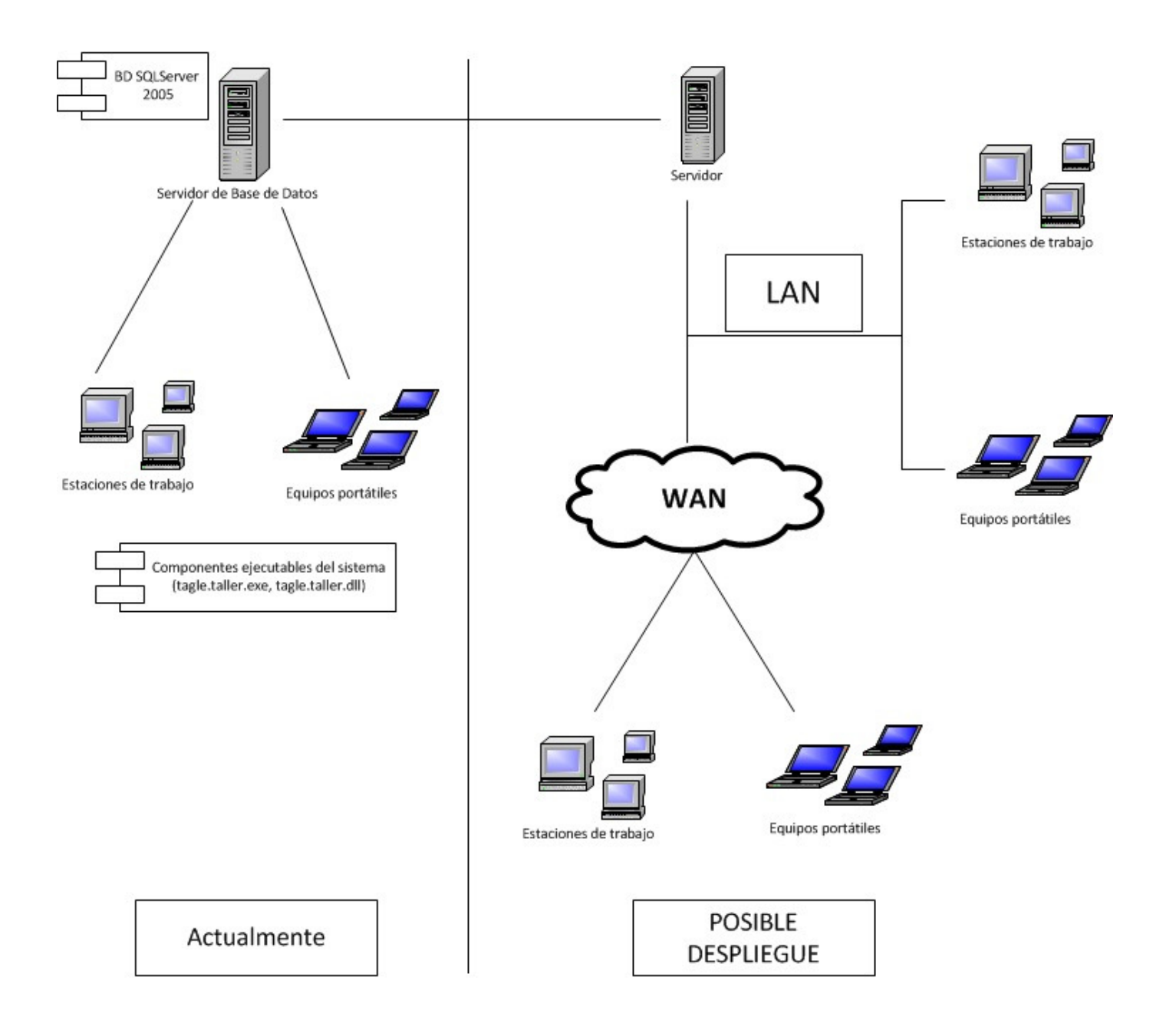

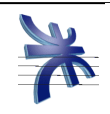

A continuación se detalla la distribución de los equipos en el LayOut de la

#### empresa y la distribución de los módulos del sistema en dichos equipos.

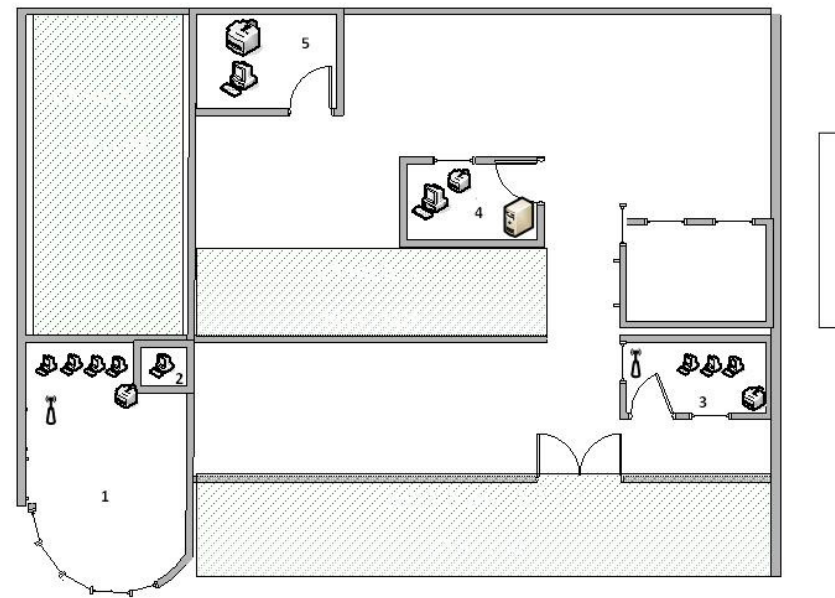

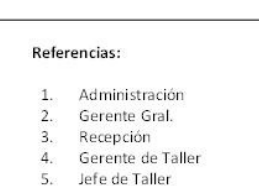

Red LAN de 100 MB, con topología de estrella. Cableado UTP categoría 6 y conectores RJ45. Todas las PC de escritorio disponen de placa de red las cuales soportan velocidades de 100MB. Además, cuentan con el equipamiento necesario: Memoria RAM de 2 GB, Disco Rígido de 120 GB, Placa de Red inalámbrica: 802.11g, Windows XP Professional Service Pack 2, Microsoft Office 2010 Professional, framework .net 3.5, cliente SQLServer 2005.

- 1- Administración: Módulos del Sistema: Aplicación de PC SGIT.
- 2- Gerencia General: Módulos del Sistema: Aplicación de PC SGIT.
- 3- Recepción: Módulos del Sistema: Aplicación de PC SGIT.
- 4- Gerente de Taller:

Servidor Central: Memoria RAM de 4GB, Disco Rígido de 320 GB, Windows 2003 Server, Cliente/Servidor SQL Server 2005, Office 2010 Profesional, framework .net 3.5.

Módulos del Sistema: En la PC: Aplicación de PC SGIT. En el Servidor: Módulo de WebService SGIT, Base de Datos SGIT.

5- Jefe de Taller: Módulos del Sistema: Aplicación de PC SGIT.

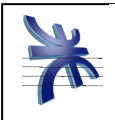

# Anexo I: Matriz de Trazabilidad

A continuación se detalla la Matriz de Trazabilidad, en la cual se relacionan los requerimientos iniciales con los diferentes casos de uso que ellos originan, y con los archivos de código fuente en los que finalmente son implementados.

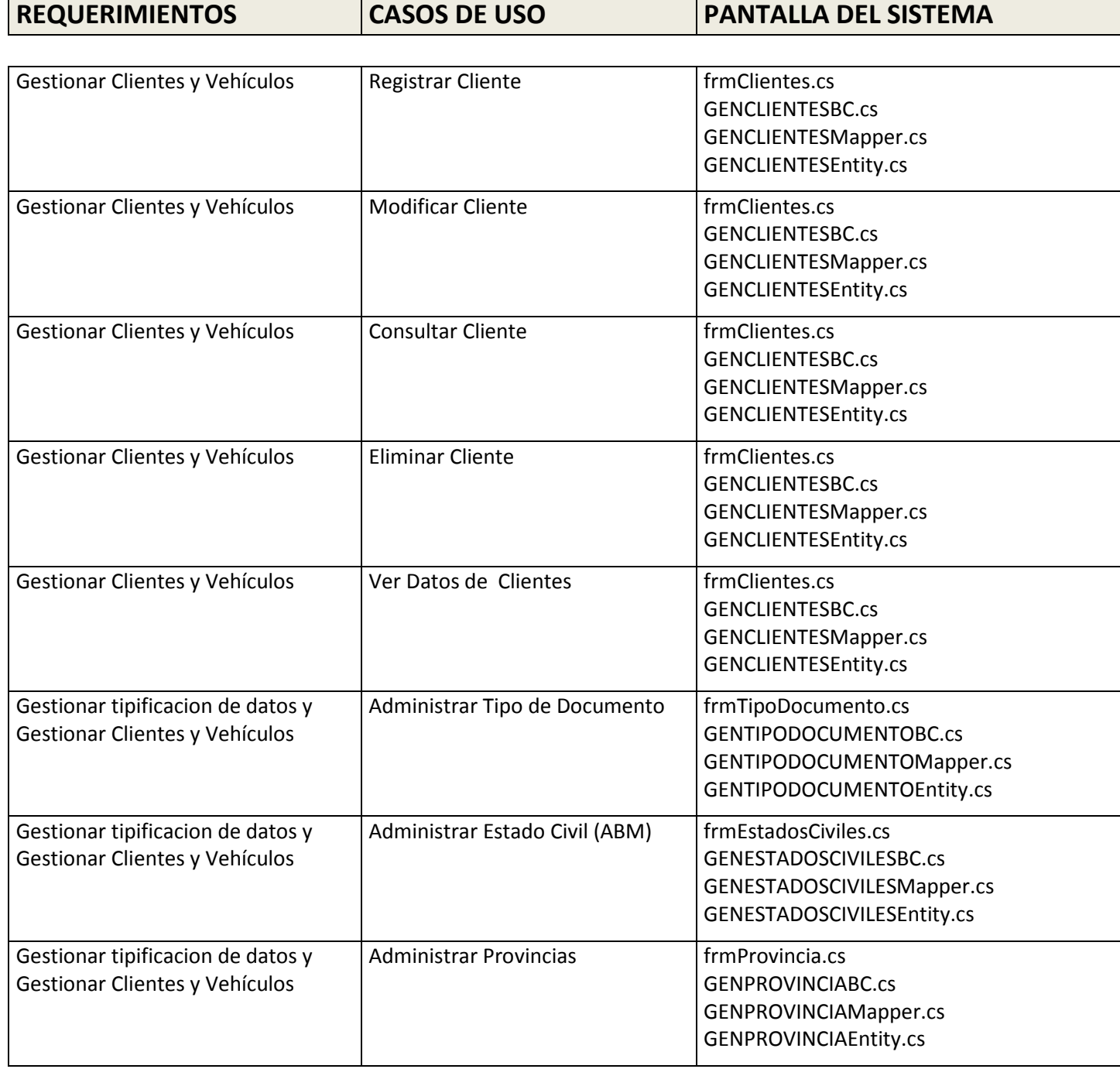

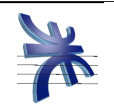

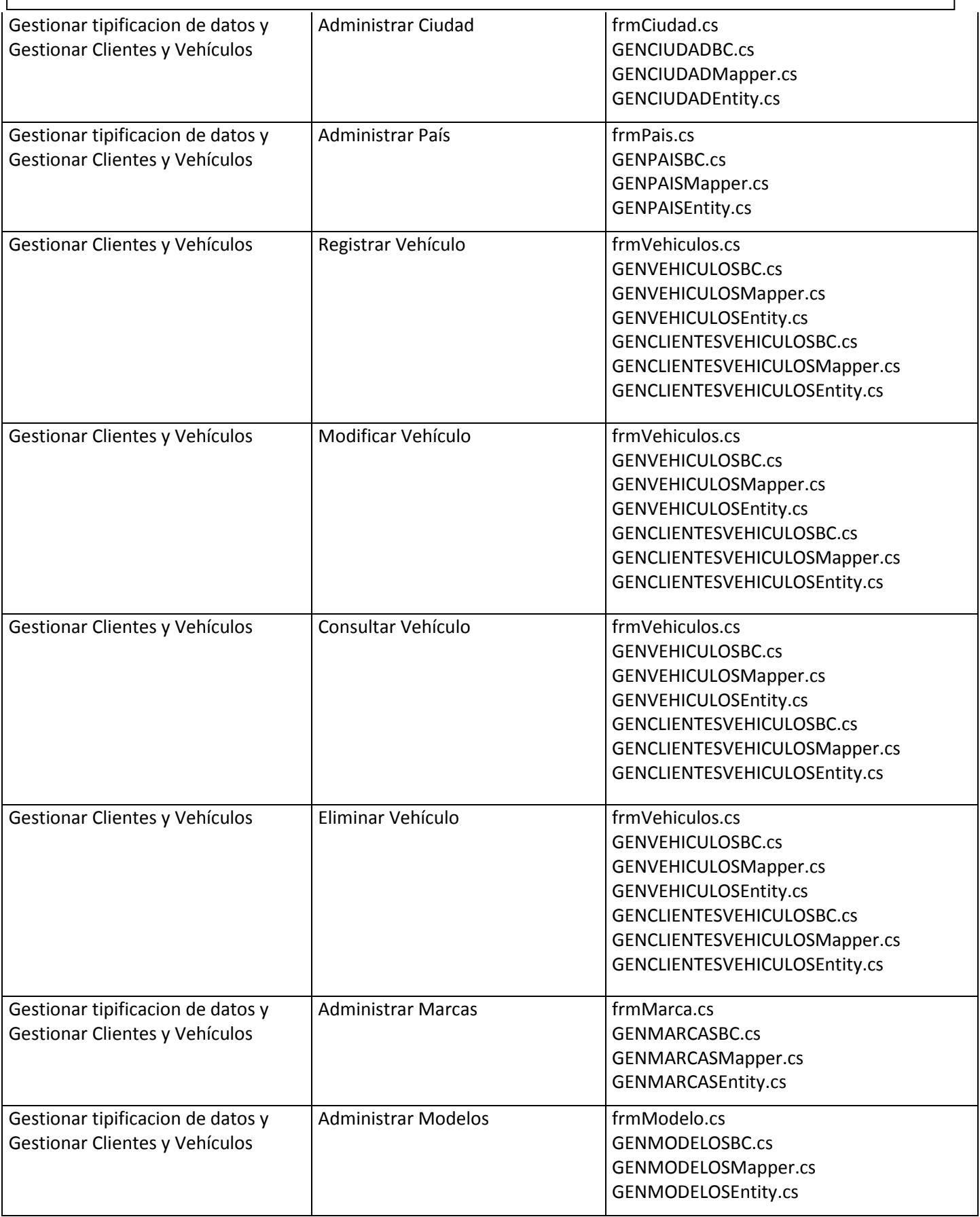

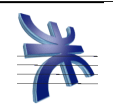

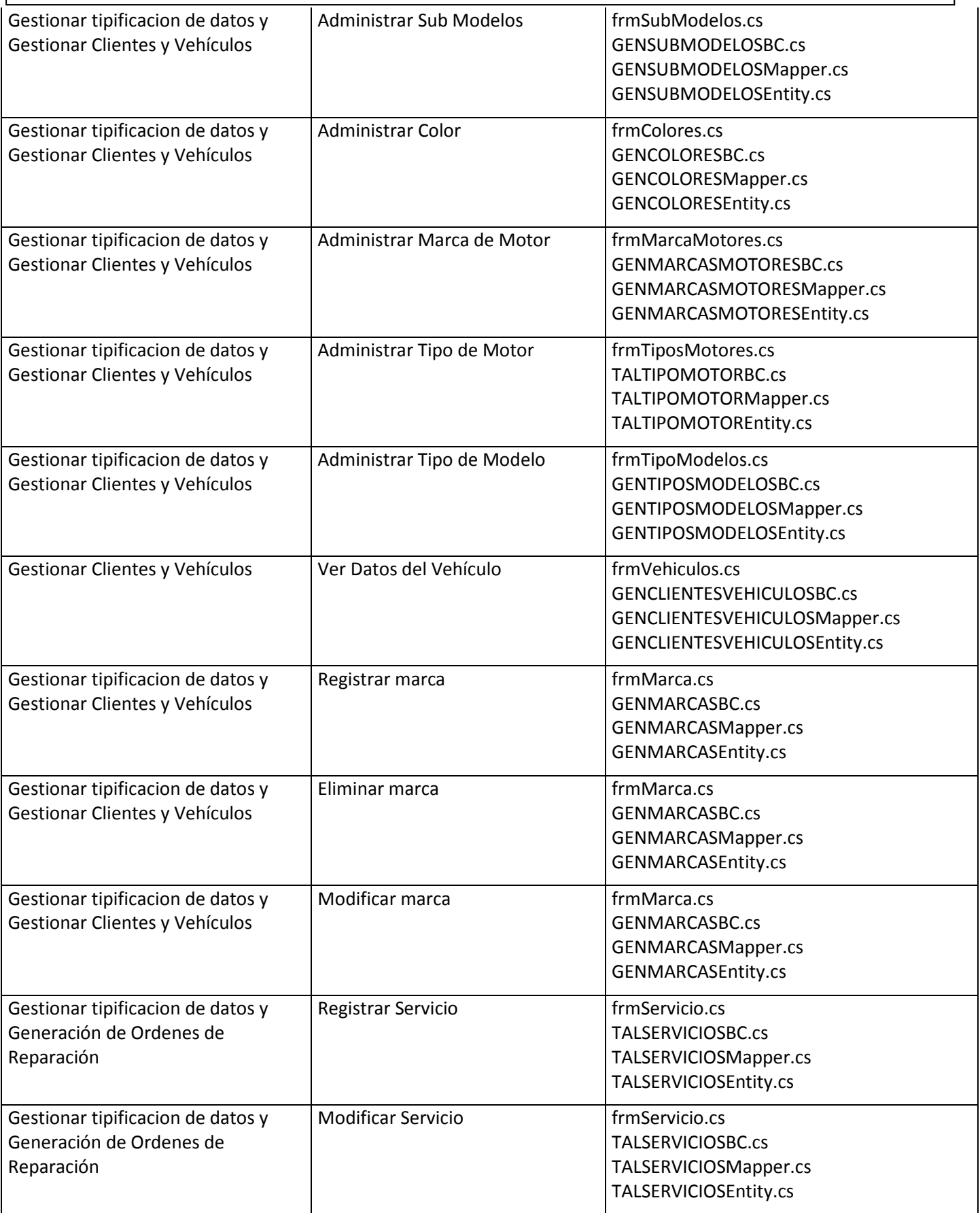

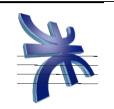

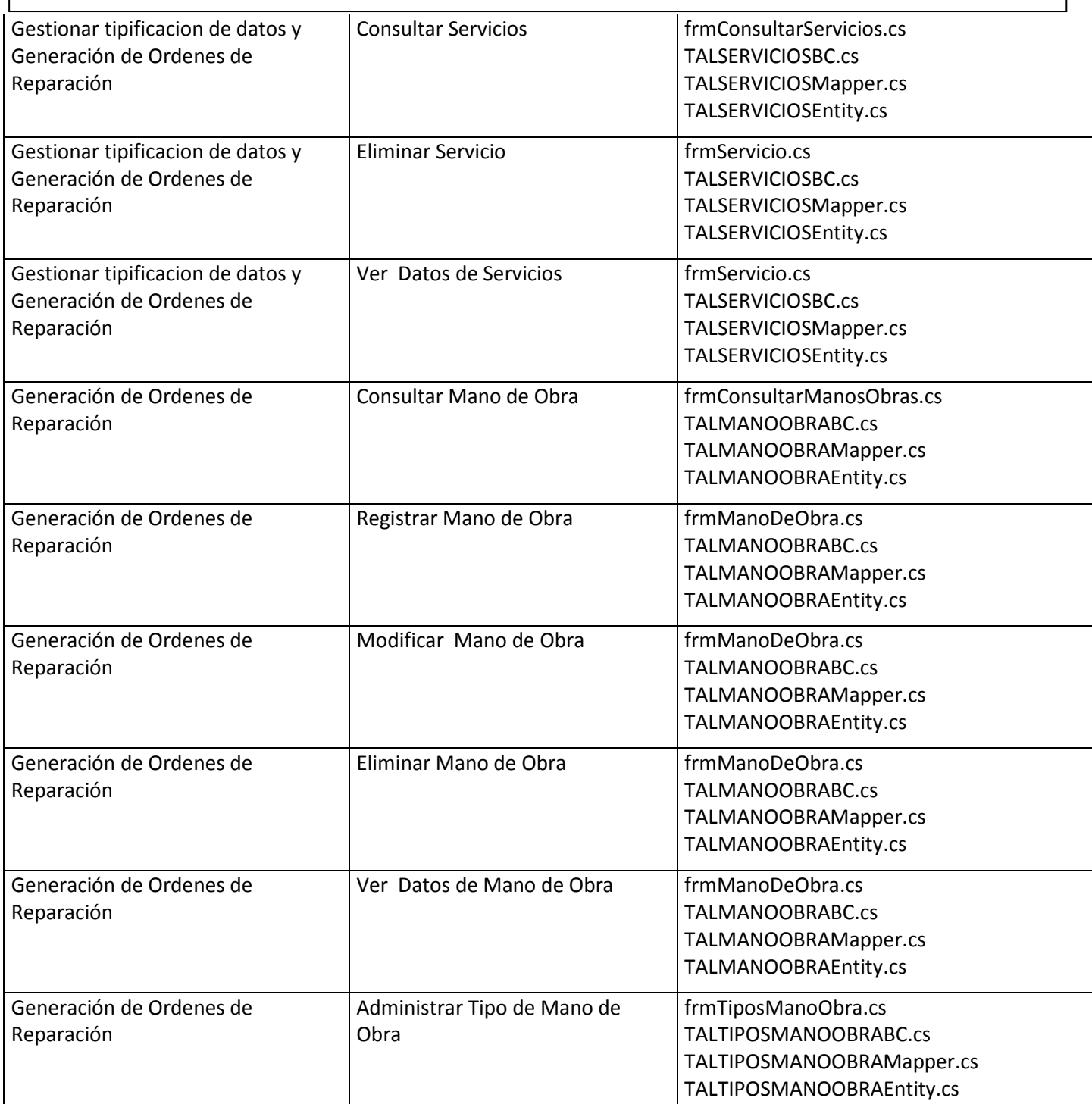

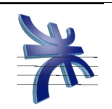

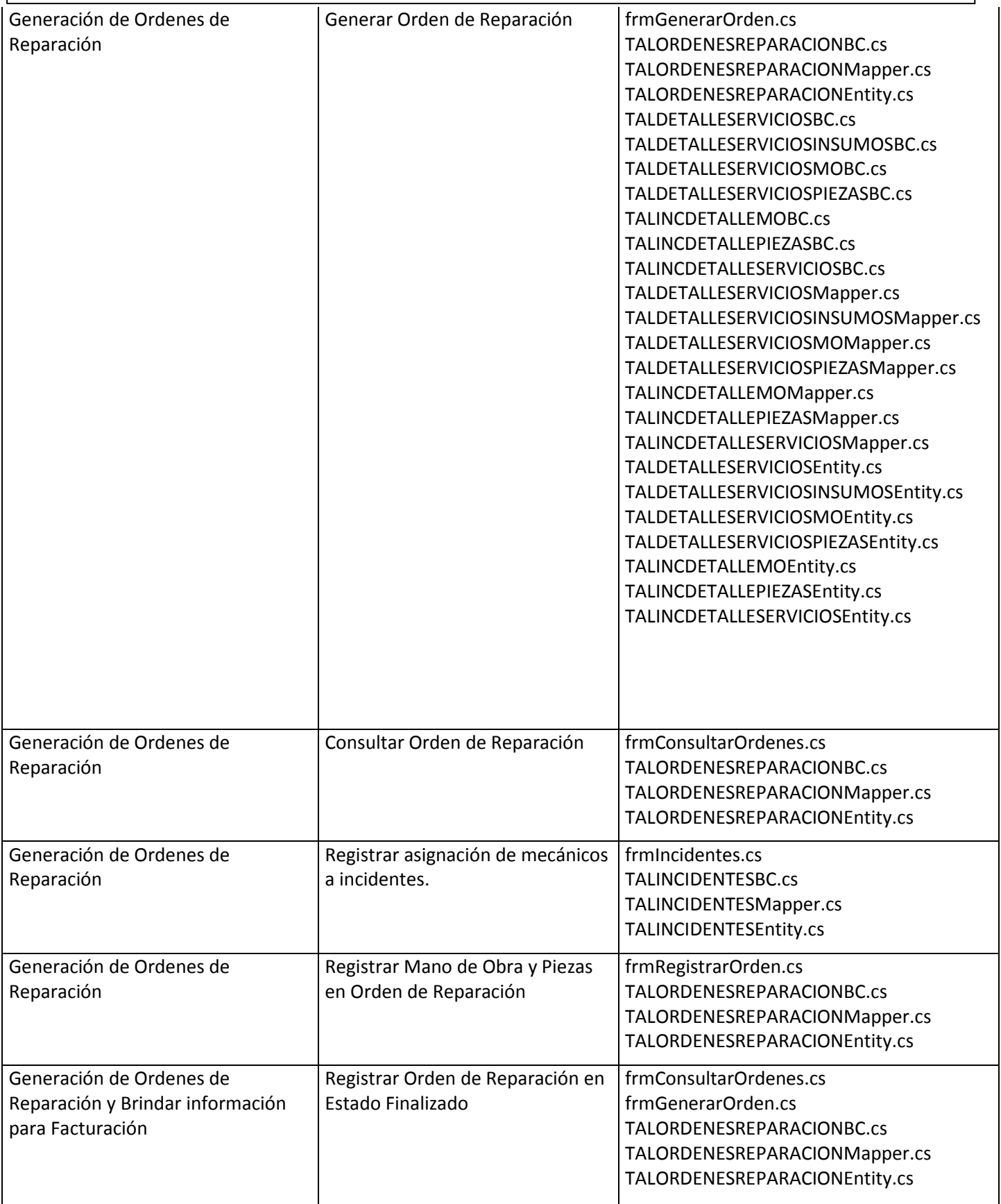

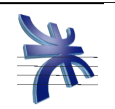

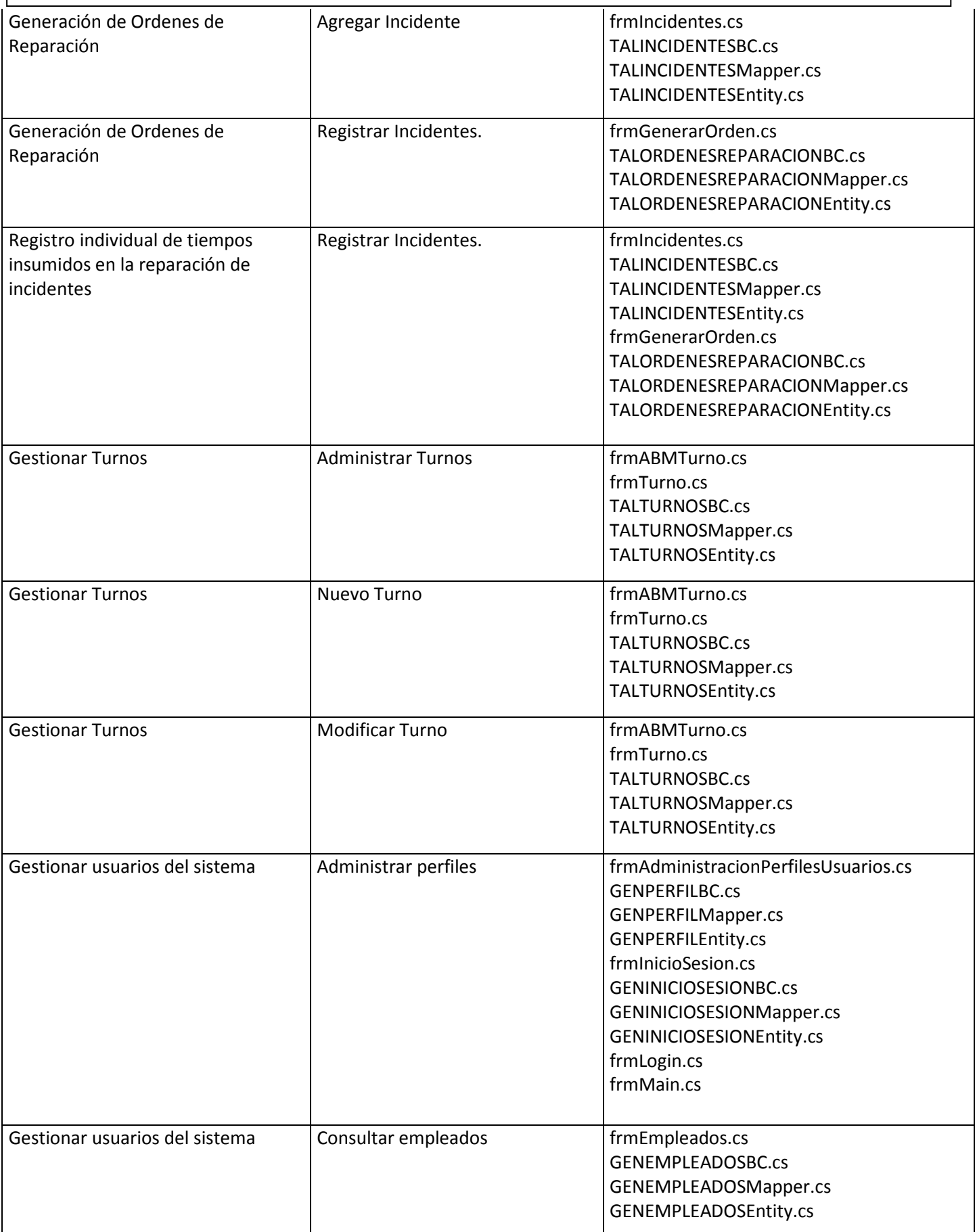

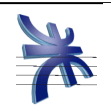

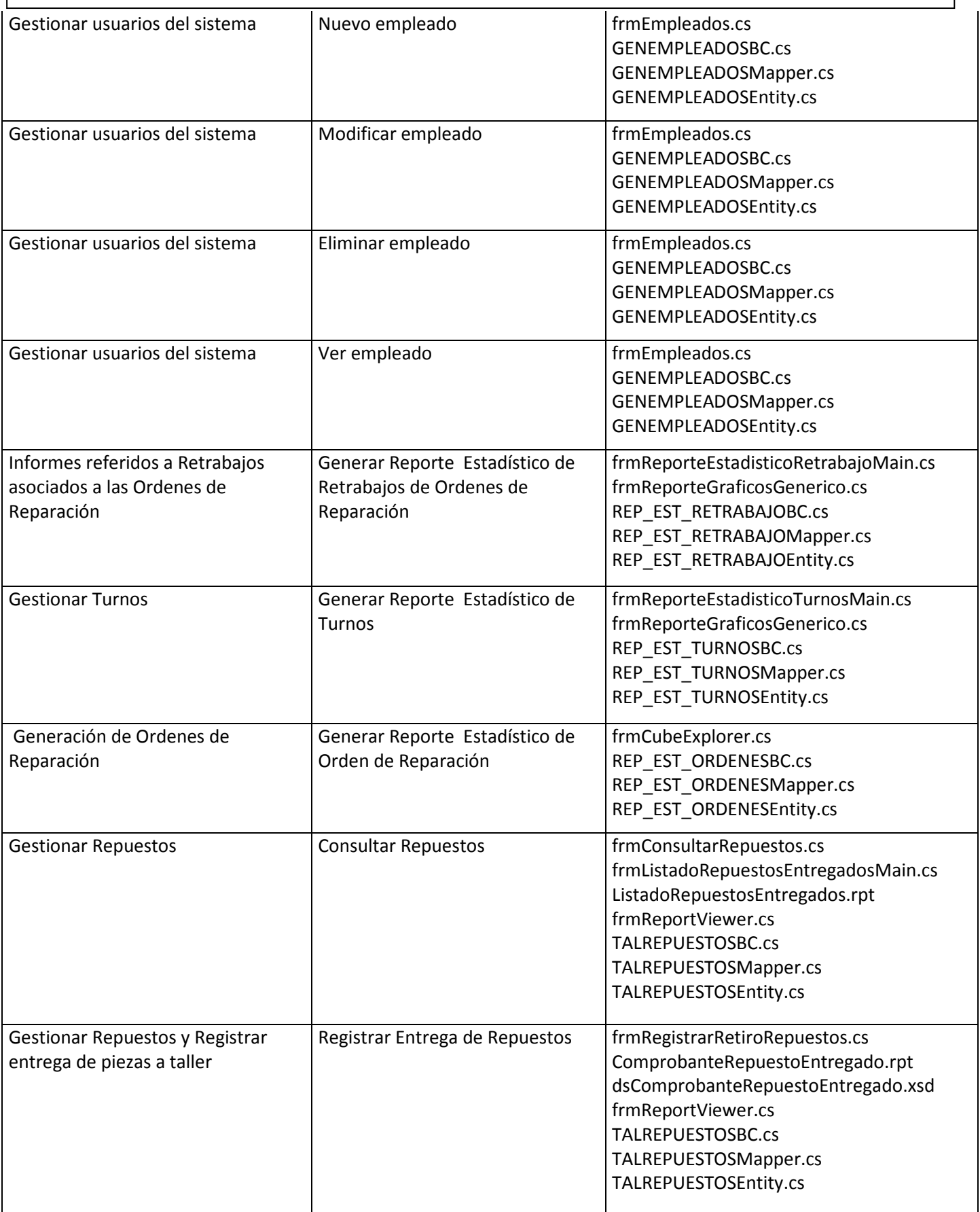

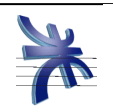

Gestionar Repuestos **Registrar Devolución de** Repuestos frmRegistrarDevolucionRepuestos.cs ComprobanteRepuestoDevuelto.rpt dsComprobanteRepuestoDevuelto.xsd frmReportViewer.cs TALREPUESTOSBC.cs TALREPUESTOSMapper.cs TALREPUESTOSEntity.cs Informes referidos a Ordenes de Reparación Consultar Ordenes por Estado frmConsultaEstadosOrdenes.cs TALORDENESREPARACIONBC.cs TALORDENESREPARACIONMapper.cs TALORDENESREPARACIONEntity.cs Informes referidos a Ordenes de Reparación Avance de Ordenes de Reparación | frmAvanceOrdenes.cs TALORDENESREPARACIONBC.cs TALORDENESREPARACIONMapper.cs TALORDENESREPARACIONEntity.cs Auditorias de la orden de reparacion Generar Reporte de Auditoría | frmReporteAuditoriaMain.cs ReporteAuditoria.rpt frmReportViewer.cs TALREPORTEAUDITORIABC.cs TALREPORTEAUDITORIAMapper.cs TALREPORTEAUDITORIAEntity.cs Registro de presupuestos (Generar Presupuesto frmGenerarOrden.cs TALORDENESREPARACIONBC.cs TALORDENESREPARACIONMapper.cs TALORDENESREPARACIONEntity.cs TALDETALLESERVICIOSBC.cs TALDETALLESERVICIOSINSUMOSBC.cs TALDETALLESERVICIOSMOBC.cs TALDETALLESERVICIOSPIEZASBC.cs TALINCDETALLEMOBC.cs TALINCDETALLEPIEZASBC.cs TALINCDETALLESERVICIOSBC.cs TALDETALLESERVICIOSMapper.cs TALDETALLESERVICIOSINSUMOSMapper.cs TALDETALLESERVICIOSMOMapper.cs TALDETALLESERVICIOSPIEZASMapper.cs TALINCDETALLEMOMapper.cs TALINCDETALLEPIEZASMapper.cs TALINCDETALLESERVICIOSMapper.cs TALDETALLESERVICIOSEntity.cs TALDETALLESERVICIOSINSUMOSEntity.cs TALDETALLESERVICIOSMOEntity.cs TALDETALLESERVICIOSPIEZASEntity.cs TALINCDETALLEMOEntity.cs TALINCDETALLEPIEZASEntity.cs TALINCDETALLESERVICIOSEntity.cs

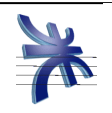

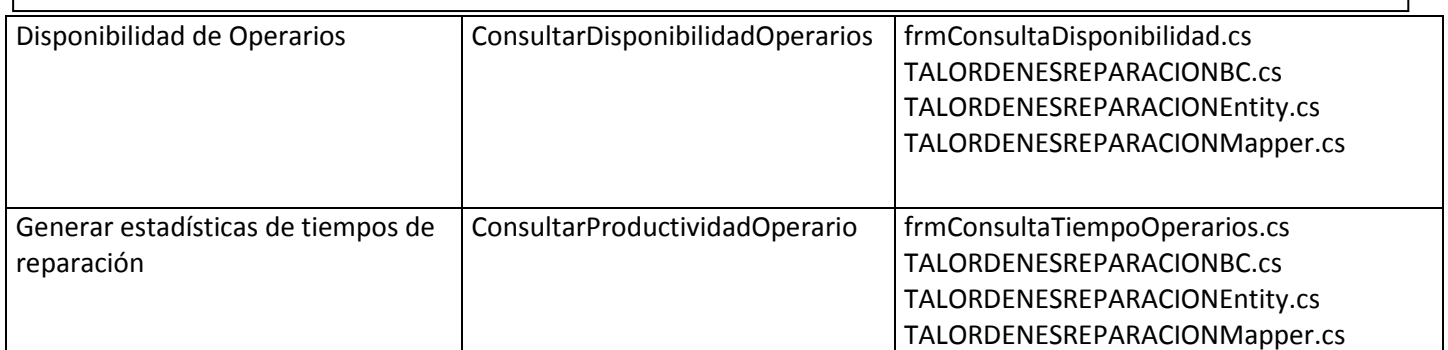